# **conhead**

*Release 0*

**Rafe Kaplan**

**Aug 23, 2022**

# **CONTENTS:**

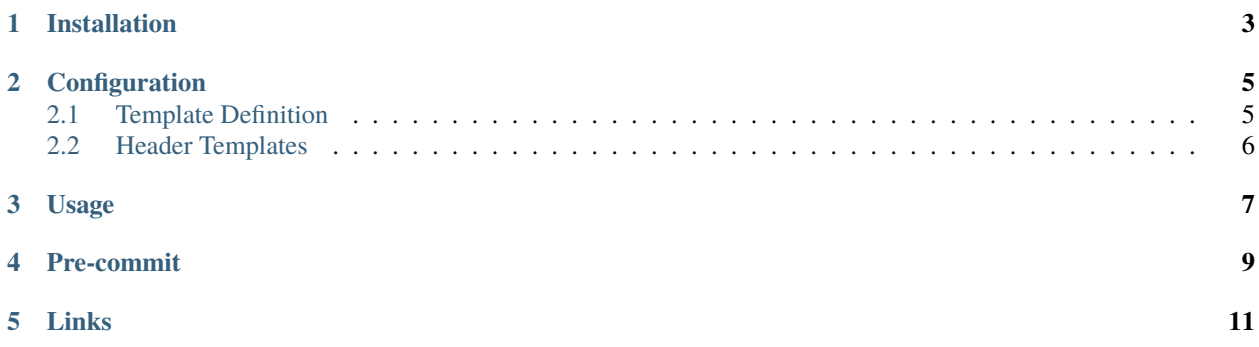

CLI tool for applying and maintaining consistent headers across source files.

- Add headers to files that don't have them.
- Update fields in files that already have them.
- Maintain different header configurations for different file types

# **ONE**

# **INSTALLATION**

<span id="page-6-0"></span>Conhead is available as the Python conhead package.

For example, to install using [pipx:](https://github.com/pypa/pipx)

\$ pipx install conhead \$ conhead --help Usage: conhead [OPTIONS] SRC

**TWO**

### **CONFIGURATION**

<span id="page-8-0"></span>Configure conhead via pyproject.toml. Each header template is configured via a separate [tools.conhead. header.<name>] section. Each section is a header definition and can be applied to one or more file extensions.

Example:

```
[tools.conhead.header.hashhead]
extensions = ['py', 'toml', 'yaml']
template = """"# Copyright {{YEARS}} Organized Organization
    # SPDX-License-Identifier: Apache-2.0
"" ""
[tools.conhead.header.slashhead]
extensions = ['c', 'cpp', 'java']template = """"// Copyright {{YEARS}} Organized Organization
    // SPDX-License-Identifier: Apache-2.0
"" ""
[tools.conhead.header.dashhead]
extensions = ['html']
template = """"<!-- Copyright {{YEARS}} Organized Organization
         SPDX-License-Identifier: Apache-2.0
    -->
"" ""
```
## <span id="page-8-1"></span>**2.1 Template Definition**

A few things to note about the template definition.

Each TOML tools.conhead.header section has a few options:

- **extensions:** A list of extensions that the header definition applies to.
- **template:** The header template for this header definition. This is the text that is applied to files that have the indicated extensions.

# <span id="page-9-0"></span>**2.2 Header Templates**

Notice a few things about the header template.

- The text of the template is indented for better readability withing the pyproject.toml configuration file, however conhead de-indents this text for you.
- The template contains a field that is kept up to date in the target source file. In this case the {{YEARS}} field writes the current year into every new template. If a file already contains a header with the year in it, and the year is different from the current year, it is updated to show a range of years. For example, a new template would have the {{YEARS}} field replaced with 2020 if it was first written in 2020. When the header is then updated in 2022, this field is rewritten as 2020-2022.
- If you need to write some text that contains certain characters used to describe fields, you must escape them. Examples are  $\{\,\}\$  and  $\(\$ . These characters will appear in the rendered header without the preceding slash.

## **THREE**

## **USAGE**

<span id="page-10-0"></span>Let's say there is a python file without a header at hello.py:

```
def hello():
   print("Greetings!")
```
You can apply the hashhead header template defined in pyproject.toml and view the results by:

```
$ conhead hello.py
WARNING: missing header: hello.py
$ cat hello.py
# Copyright 2022 Organized Organization
# SPDX-License-Identifier: Apache-2.0
def hello():
    print("Greetings!")
```
conhead will recognize the header if you apply it to hello.py again and will not write a second header.

```
$ conhead hello.py
$ cat hello.py
# Copyright 2022 Organized Organization
# SPDX-License-Identifier: Apache-2.0
def hello():
    print("Greetings!")
```
# **FOUR**

## **PRE-COMMIT**

<span id="page-12-0"></span>conhead is [pre-commit](https://pre-commit.com) ready. To use with pre-commit, add the repo to your .pre-commit-config.yaml.

For example:

- repo: https://github.com/slobberchops/conhead rev: v0.4.0 hooks:

- id: conhead

## **FIVE**

# **LINKS**

- <span id="page-14-0"></span>• Changes: <https://github.com/slobberchops/conhead/blob/main/CHANGES.rst>
- PyPI Releases: <https://pypi.org/project/conhead/>
- Source Code: <https://github.com/slobberchops/conhead>
- Issue Tracker: <https://github.com/slobberchops/conhead/issues>